# NSMutableURLRequest Class Reference

**Networking, Internet, & Web: Protocol Streams**

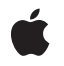

**2006-05-23**

#### á

Apple Inc. © 2006 Apple Computer, Inc. All rights reserved.

No part of this publication may be reproduced, stored in a retrieval system, or transmitted, in any form or by any means, mechanical, electronic, photocopying, recording, or otherwise, without prior written permission of Apple Inc., with the following exceptions: Any person is hereby authorized to store documentation on a single computer for personal use only and to print copies of documentation for personal use provided that the documentation contains Apple's copyright notice.

The Apple logo is a trademark of Apple Inc.

Use of the "keyboard" Apple logo (Option-Shift-K) for commercial purposes without the prior written consent of Apple may constitute trademark infringement and unfair competition in violation of federal and state laws.

No licenses, express or implied, are granted with respect to any of the technology described in this document. Apple retains all intellectual property rights associated with the technology described in this document. This document is intended to assist application developers to develop applications only for Apple-labeled computers.

Every effort has been made to ensure that the information in this document is accurate. Apple is not responsible for typographical errors.

Apple Inc. 1 Infinite Loop Cupertino, CA 95014 408-996-1010

Apple, the Apple logo, Mac, Mac OS, and Safari are trademarks of Apple Inc., registered in the United States and other countries.

iPhone is a trademark of Apple Inc.

Simultaneously published in the United States and Canada.

**Even though Apple has reviewed this document, APPLE MAKESNOWARRANTYOR REPRESENTATION, EITHER EXPRESS OR IMPLIED, WITH RESPECT TO THIS DOCUMENT, ITS QUALITY, ACCURACY, MERCHANTABILITY,OR FITNESS FOR A PARTICULAR** PURPOSE. AS A RESULT, THIS DOCUMENT IS<br>PROVIDED "AS IS," AND YOU, THE READER, ARE<br>ASSUMING THE ENTIRE RISK AS TO ITS QUALITY **AND ACCURACY.**

**IN NO EVENT WILL APPLE BE LIABLE FOR DIRECT, INDIRECT, SPECIAL, INCIDENTAL, OR**

**CONSEQUENTIALDAMAGES RESULTINGFROM ANY DEFECT OR INACCURACY IN THIS DOCUMENT, even if advised of the possibility of such damages.**

**THE WARRANTY AND REMEDIES SET FORTH ABOVE ARE EXCLUSIVE AND IN LIEU OF ALL OTHERS, ORAL OR WRITTEN, EXPRESS OR IMPLIED. No Apple dealer, agent, or employee is authorized to make any modification, extension, or addition to this warranty.**

**Some states do not allow the exclusion orlimitation of implied warranties or liability for incidental or consequential damages, so the above limitation or exclusion may not apply to you. This warranty gives you specific legal rights, and you may also have other rights which vary from state to state.**

## **Contents**

### **[NSMutableURLRequest](#page-4-0) Class Reference 5**

[Overview](#page-4-1) 5 [Tasks](#page-4-2) 5 Setting Request [Properties](#page-4-3) 5 Setting HTTP Specific [Properties](#page-5-0) 6 Instance [Methods](#page-5-1) 6 [addValue:forHTTPHeaderField:](#page-5-2) 6 [setAllHTTPHeaderFields:](#page-6-0) 7 [setCachePolicy:](#page-6-1) 7 [setHTTPBody:](#page-7-0) 8 [setHTTPBodyStream:](#page-7-1) 8 [setHTTPMethod:](#page-7-2) 8 [setHTTPShouldHandleCookies:](#page-8-0) 9 [setMainDocumentURL:](#page-8-1) 9 [setTimeoutInterval:](#page-9-0) 10 [setURL:](#page-9-1) 10 [setValue:forHTTPHeaderField:](#page-9-2) 10

## **[Document](#page-12-0) Revision History 13**

**CONTENTS**

# <span id="page-4-0"></span>NSMutableURLRequest Class Reference

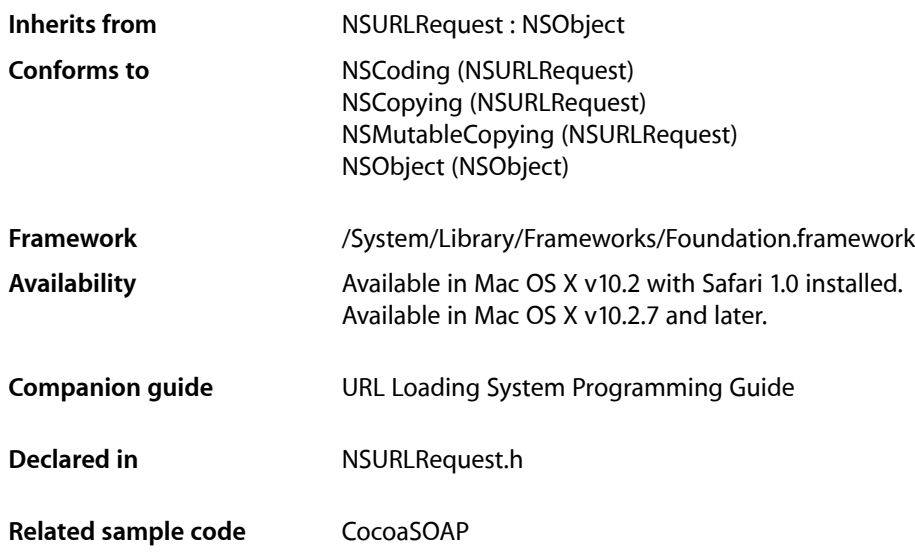

## <span id="page-4-1"></span>**Overview**

NSMutableURLRequest is a subclass of NSURLRequest provided to aid developers who may find it more convenient to mutate a single request object for a series of URL load requestsinstead of creating an immutable NSURLRequest for each load.

This programming model is supported by the following contract between NSMutableURLRequest and NSURLConnection: NSURLConnection makes a deep copy of each NSMutableURLRequest object passed to one of its initializers.

<span id="page-4-2"></span>NSMutableURLRequest, like NSURLRequest, is designed to be extended to support additional protocols by adding categories that access protocol specific values from a property object using NSURLProtocol's propertyForKey: inRequest: and setProperty: forKey: inRequest: methods.

## <span id="page-4-3"></span>Tasks

## **Setting Request Properties**

```
– setCachePolicy: (page 7)
Sets the cache policy of the receiver.
```
Overview **5 2006-05-23 | © 2006 Apple Computer, Inc. All Rights Reserved.**

- [setMainDocumentURL:](#page-8-1) (page 9) Sets the main document URL for the receiver.
- [setTimeoutInterval:](#page-9-0) (page 10)
	- Sets the receiver's timeout interval, in seconds.
- [setURL:](#page-9-1) (page 10) Sets the URL of the receiver

## <span id="page-5-0"></span>**Setting HTTP Specific Properties**

- [addValue:forHTTPHeaderField:](#page-5-2) (page 6)
	- Adds an HTTP header to the receiver's HTTP header dictionary.
- [setAllHTTPHeaderFields:](#page-6-0) (page 7) Replaces the receiver's header fields with the passed values.
- [setHTTPBody:](#page-7-0) (page 8) Sets the request body of the receiver to the specified data.
- [setHTTPBodyStream:](#page-7-1) (page 8) Sets the request body of the receiver to the contents of a specified input stream.
- [setHTTPMethod:](#page-7-2) (page 8) Sets the receiver's HTTP request method.
- [setHTTPShouldHandleCookies:](#page-8-0) (page 9) Sets whether the receiver should use the default cookie handling for the request.
- [setValue:forHTTPHeaderField:](#page-9-2) (page 10) Sets the specified HTTP header field.

## <span id="page-5-2"></span><span id="page-5-1"></span>Instance Methods

## **addValue:forHTTPHeaderField:**

Adds an HTTP header to the receiver's HTTP header dictionary.

- (void)**addValue:**(NSString \*)*value* **forHTTPHeaderField:**(NSString \*)*field*

#### **Parameters**

#### *value*

The value for the header field.

*field*

The name of the header field. In keeping with the HTTP RFC, HTTP header field names are case-insensitive

#### **Discussion**

This method provides the ability to add values to header fields incrementally. If a value was previously set for the specified *field*, the supplied *value* is appended to the existing value using the appropriate field delimiter. In the case of HTTP, this is a comma.

#### **Availability**

Available in Mac OS X v10.2 with Safari 1.0 installed.

Available in Mac OS X v10.2.7 and later.

#### **See Also**

[– setValue:forHTTPHeaderField:](#page-9-2) (page 10)

#### **Declared In**

NSURLRequest.h

## <span id="page-6-0"></span>**setAllHTTPHeaderFields:**

Replaces the receiver's header fields with the passed values.

```
- (void)setAllHTTPHeaderFields:(NSDictionary *)headerFields
```
#### **Parameters**

```
headerFields
```
A dictionary with the new header fields. HTTP header fields must be string values; therefore, each object and key in the *headerFields* dictionary must be a subclass of NSString. If either the key or value for a key-value pair is not a subclass of NSString, the key-value pair is skipped.

#### **Availability**

Available in Mac OS X v10.2 with Safari 1.0 installed. Available in Mac OS X v10.2.7 and later.

#### **See Also** [– setValue:forHTTPHeaderField:](#page-9-2) (page 10)

#### **Declared In**

<span id="page-6-1"></span>NSURLRequest.h

## **setCachePolicy:**

Sets the cache policy of the receiver.

- (void)**setCachePolicy:**(NSURLRequestCachePolicy)*policy*

#### **Parameters**

*policy*

The new cache policy.

#### **Availability**

Available in Mac OS X v10.2 with Safari 1.0 installed. Available in Mac OS X v10.2.7 and later.

#### **See Also**

– cachePolicy

#### **Declared In**

NSURLRequest.h

### <span id="page-7-0"></span>**setHTTPBody:**

Sets the request body of the receiver to the specified data.

- (void)**setHTTPBody:**(NSData \*)*data*

#### **Parameters**

*data*

The new request body for the receiver. This is sent as the message body of the request, as in an HTTP POST request.

#### **Discussion**

Setting the HTTP body data clears any input stream set by [setHTTPBodyStream:](#page-7-1) (page 8). These values are mutually exclusive.

#### **Availability**

Available in Mac OS X v10.2 with Safari 1.0 installed. Available in Mac OS X v10.2.7 and later.

**Related Sample Code** CocoaSOAP

<span id="page-7-1"></span>**Declared In** NSURLRequest.h

## **setHTTPBodyStream:**

Sets the request body of the receiver to the contents of a specified input stream.

- (void)**setHTTPBodyStream:**(NSInputStream \*)*inputStream*

#### **Parameters**

*inputStream*

The input stream that will be the request body of the receiver. The entire contents of the stream will be sent as the body, as in an HTTP POST request. The *inputStream* should be unopened and the receiver will take over as the stream's delegate.

#### **Discussion**

Setting a body stream clears any data set by [setHTTPBody:](#page-7-0) (page 8). These values are mutually exclusive.

#### **Availability**

Available in Mac OS X v10.4 and later.

#### <span id="page-7-2"></span>**Declared In**

NSURLRequest.h

## **setHTTPMethod:**

Sets the receiver's HTTP request method.

```
- (void)setHTTPMethod:(NSString *)method
```
#### **Parameters**

*method*

The new HTTP request method. The default HTTP method is "GET".

**Availability** Available in Mac OS X v10.2 with Safari 1.0 installed. Available in Mac OS X v10.2.7 and later.

#### **Related Sample Code** CocoaSOAP

**Declared In** NSURLRequest.h

## <span id="page-8-0"></span>**setHTTPShouldHandleCookies:**

Sets whether the receiver should use the default cookie handling for the request.

- (void)**setHTTPShouldHandleCookies:**(BOOL)*handleCookies*

#### **Parameters**

*handleCookies*

YES if the receiver should use the default cookie handling for the request, NO otherwise. The default is YES.

#### **Special Considerations**

In Mac OS X v10.2 with Safari 1.0 the value set by this method is not respected by the framework.

#### **Availability**

Available in Mac OS X v10.2 with Safari 1.0 installed. Available in Mac OS X v10.2.7 and later.

#### <span id="page-8-1"></span>**Declared In**

NSURLRequest.h

## **setMainDocumentURL:**

Sets the main document URL for the receiver.

- (void)**setMainDocumentURL:**(NSURL \*)*theURL*

#### **Parameters**

*theURL*

The new main document URL. Can be nil.

#### **Discussion**

The caller should set the main document URL to an appropriate main document, if known. For example, when loading a web page the URL of the HTML document for the top-level frame would be appropriate. This URL will be used for the "only from same domain as main document" cookie accept policy.

#### **Availability**

Available in Mac OS X v10.2 with Safari 1.0 installed. Available in Mac OS X v10.2.7 and later.

**Declared In** NSURLRequest.h

## <span id="page-9-0"></span>**setTimeoutInterval:**

Sets the receiver's timeout interval, in seconds.

- (void)**setTimeoutInterval:**(NSTimeInterval)*timeoutInterval*

#### **Parameters**

*timeoutInterval*

The timeout interval, in seconds. If during a connection attempt the request remains idle for longer than the timeout interval, the request is considered to have timed out. The default timeout interval is 60 seconds.

#### **Availability**

Available in Mac OS X v10.2 with Safari 1.0 installed. Available in Mac OS X v10.2.7 and later.

#### **See Also**

```
– timeoutInterval
```
**Declared In**

<span id="page-9-1"></span>NSURLRequest.h

### **setURL:**

Sets the URL of the receiver

- (void)**setURL:**(NSURL \*)*theURL*

#### **Parameters**

*theURL*

The new URL.

#### **Availability**

Available in Mac OS X v10.2 with Safari 1.0 installed. Available in Mac OS X v10.2.7 and later.

#### **See Also**

– URL

#### <span id="page-9-2"></span>**Declared In** NSURLRequest.h

## **setValue:forHTTPHeaderField:**

Sets the specified HTTP header field.

- (void)**setValue:**(NSString \*)*value* **forHTTPHeaderField:**(NSString \*)*field*

#### **Parameters**

*value*

The new value for the header field. Any existing value for the field is replaced by the new value.

*field*

The name of the header field to set. In keeping with the HTTP RFC, HTTP header field names are case-insensitive.

#### **Availability**

Available in Mac OS X v10.2 with Safari 1.0 installed. Available in Mac OS X v10.2.7 and later.

**See Also**

[– addValue:forHTTPHeaderField:](#page-5-2) (page 6)

**Related Sample Code** CocoaSOAP

**Declared In** NSURLRequest.h NSMutableURLRequest Class Reference

# <span id="page-12-0"></span>Document Revision History

This table describes the changes to *NSMutableURLRequest Class Reference*.

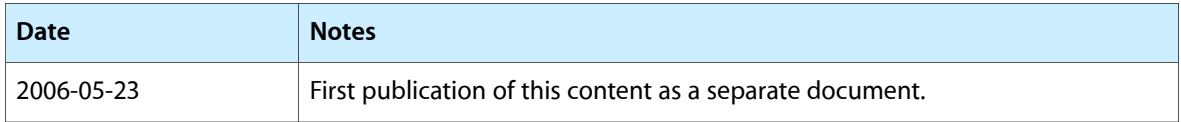

#### **REVISION HISTORY**

Document Revision History